## **EOHHS EXPENDITURE/PROCUREMENT REQUEST FORM Version:**

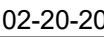

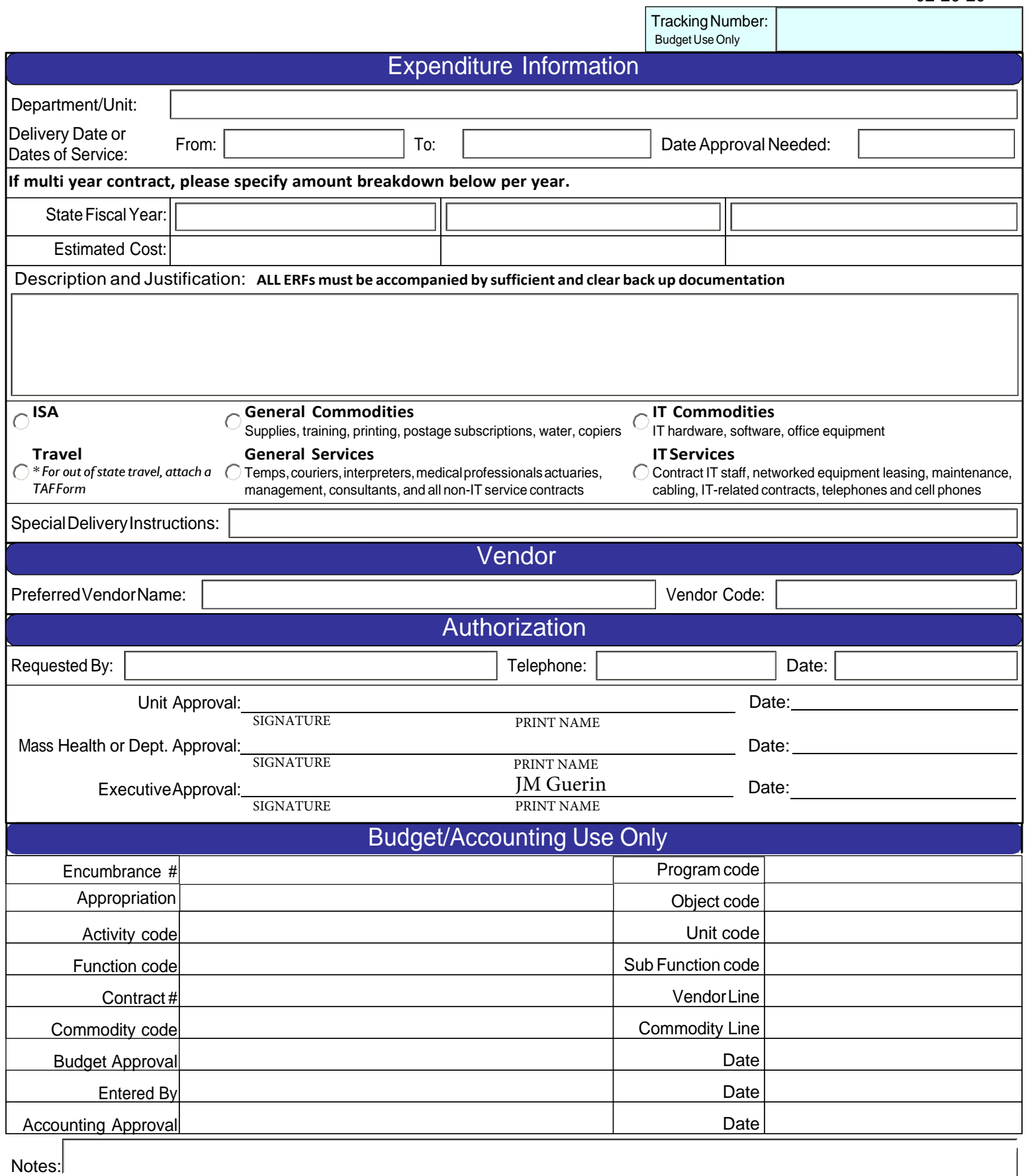